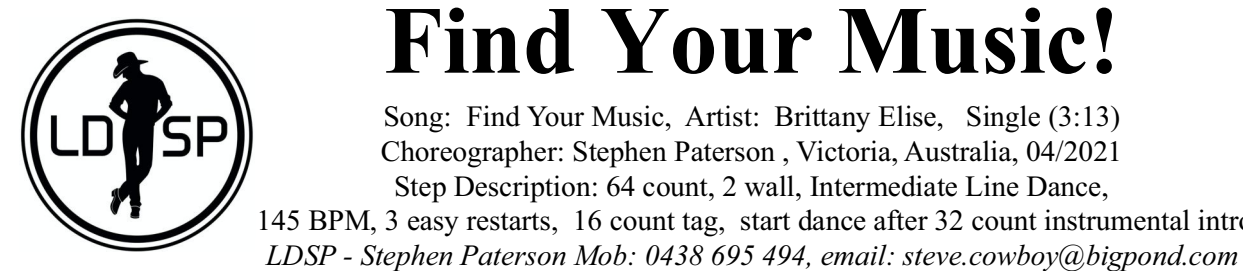

# **Find Your Music!**

Song: Find Your Music, Artist: Brittany Elise, Single (3:13) Choreographer: Stephen Paterson, Victoria, Australia, 04/2021 Step Description: 64 count, 2 wall, Intermediate Line Dance, 145 BPM, 3 easy restarts, 16 count tag, start dance after 32 count instrumental intro

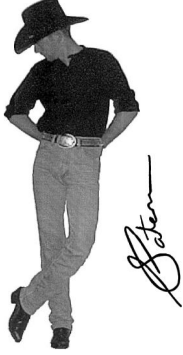

Roots Stone

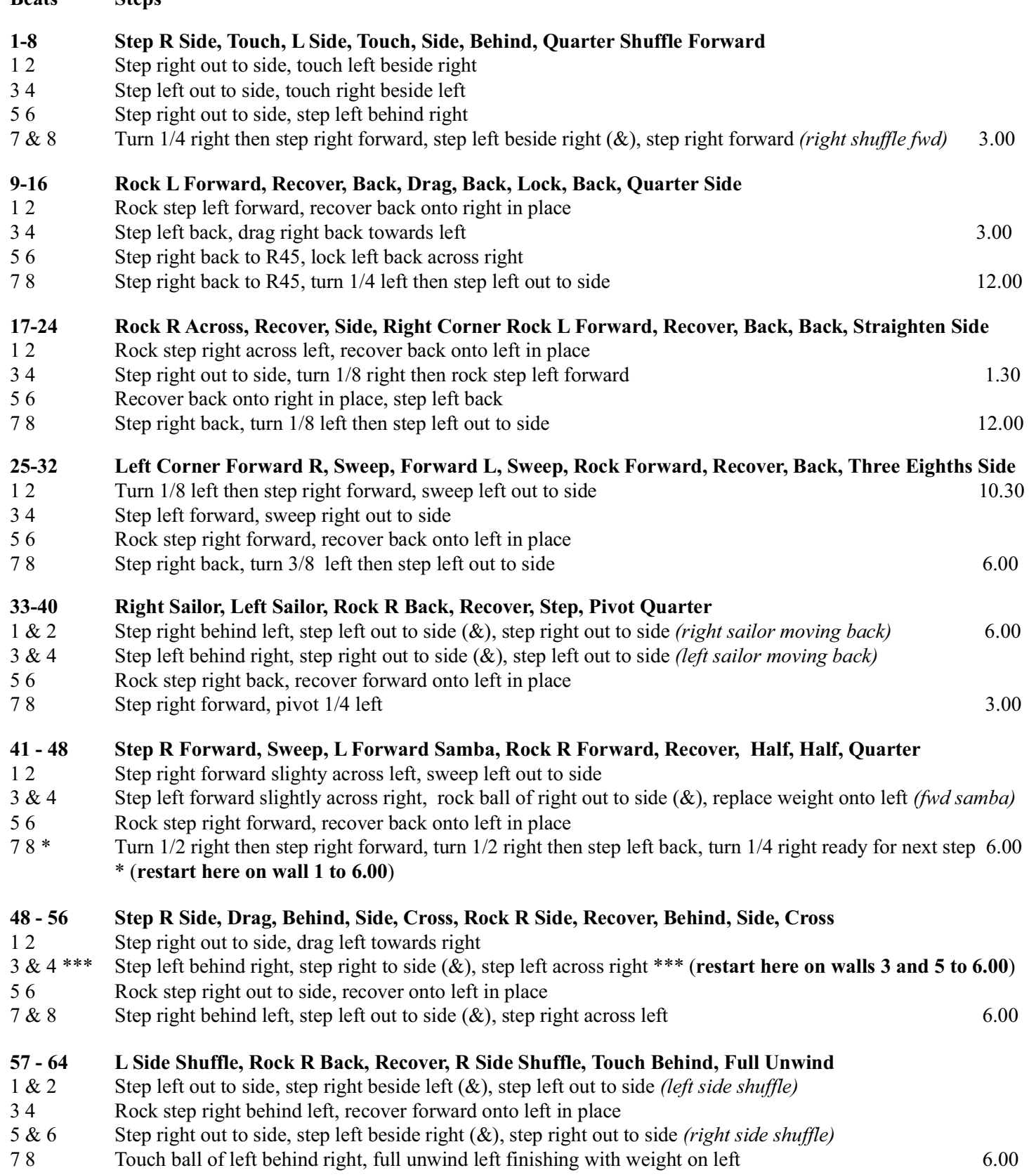

### Find Your Music!.... continued on page 2

## **Find Your Music!**

### *continued....*

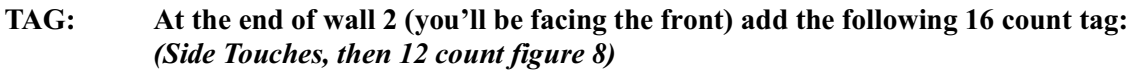

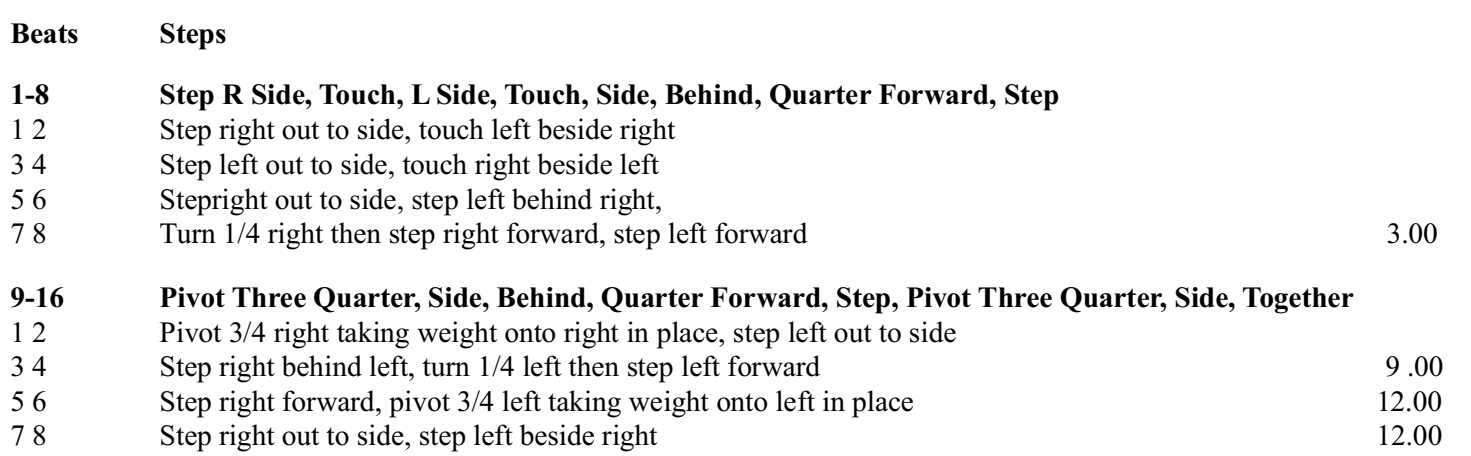

#### RESTARTS: \*\* On walls 1, dance up to count 48 and restart to the back \*\*\* On walls 3 & 5, dance up to count 52 and restart to the back

ENDING: On wall 7, dance up to count 63, unwind half to face the front, stomp right out to side.

This is an original dance sheet, feel free to copy without change for distribution